# The book was found

# C++: The Fast Way - Learn C++ Programming, Start Coding TODAY With The Ultimate C++ For Beginners Guide

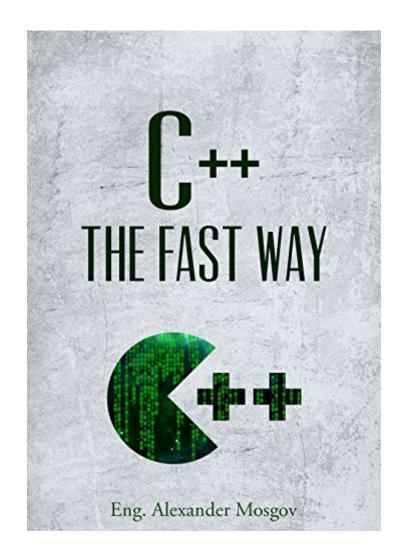

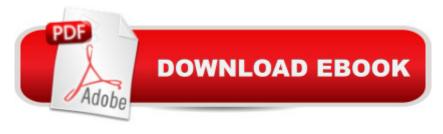

# Synopsis

Do you want to break into Programming and make more money? Do you need to broaden your skills into C++ programming?Do you want to know what CPP programmers are talking about?If you answered â ^yesâ ™ to any of these questions, then C++: The Fast Way is a fantastic place to start your lucrative journey into the world of programming by teaching you one of the most in-demand programming languages. What few people have fully explained is that programming isn't only for those with degrees in computer science or engineering. Programming is for anyone who likes to solve problems or create totally new products, and isn't afraid to learn how to use some code to get there. You donâ ™t need a college degree or a lot of expensive software. With this book and a computer, you are on your way! This book covers the most basic and important aspects of C++, and many of these fundamentals apply to many other programming languages as well, so donâ ™t be surprised if, after a careful reading of this book, you can follow along with what the people in IT are saying in the staff meetings for the first time. We start off with data types, or the digital â ^materialâ ™ we will be conveying to our users once we start writing our code. Then we will move into simple operators and expressions, and gradually move into more complex operator and expression concepts. The beauty of this book is that you can study these foundations at your own pace, always at just the right speed!Next, we will learn the logical steps our program needs in the chapter entitled â ^Decision Making Statementsâ ™. This is where you will start to see the real C++ â ^magicâ ™ happen, except you will start creating some of this magic yourself. You will also be learning the logical foundation of thought that goes into every successful app out there, regardless of language or platform. In the next chapter, you will learn to write your own classes with the knowledge you now have of the basics of the C++ programming language, and how to use the objects you create. In this lesson, you will find information about defining your own classes. including declaring member variables and methods. Once you understand methods, we will take the methods concept a little farther in the next chapter on â Constructorsâ ™, which are a very specific type of method used to hone your projectsâ ™ strength.In the final chapter, â Înterfacesâ ™, we will learn what a C++ interface is (an abstract type used to designate a set of abstract methods for classes to implement. When a class implements an interface, it must inherit all of the abstract methods declared within, similar to someone signing a contract and carrying out the agreement), how to use it, and provide a C++ interface example for reference. This most exciting thing about the book, is that once you study it entirely, you will be speaking fluent C++ with developers of just any any skill level - a valuable workplace skill even if you are not in All-Microsoft environment!

## **Book Information**

File Size: 880 KB

Print Length: 58 pages

Simultaneous Device Usage: Unlimited

Publication Date: May 16, 2015

Sold by: A Digital Services LLC

Language: English

ASIN: B00XS8HBRQ

Text-to-Speech: Enabled

X-Ray: Not Enabled

Word Wise: Not Enabled

Lending: Enabled

Enhanced Typesetting: Not Enabled

Best Sellers Rank: #628,882 Paid in Kindle Store (See Top 100 Paid in Kindle Store) #174 in Books > Computers & Technology > Programming > Languages & Tools > C & C++ > Tutorials #412 in Kindle Store > Kindle eBooks > Computers & Technology > Programming > C & C++ #559 in Books > Computers & Technology > Programming > Languages & Tools > C & C++ > C++

### Customer Reviews

I skimmed through the whole book in about 10 minutes. It covers all the basics of the language, but more just as a list of facts. If you know anything about C++ this book won't teach you much new. If you don't know anything about the language, I can't imagine trying to learn it from this. At best it's an OK reference or quick refresher.

I found the book extremely informative and insightful, and it doesn't matter if you are a beginner/novice or you already know a thing or two about programming, this is going to be a welcome edition to your collection as it is well written, structured, and executed in such a fashion that it literally is going to save you money from being spent on "basics" courses and introduction to the world of programming, as it covers all that is needed in such a small package as this one. Spending just a few dollars for the knowledge you gain in return is hell of a bragin in my opinion.

Programing language is very difficult and hard to learn. This book breaks down steps on how to program with C++ and how to make money. It has a lot of insight on how to broaden your C++

programing skills as well. I highly recommend buying this book for those who are beginner programers.

I do not know much about C++ but I figured maybe C++ can be useful to get a new job. I have not taken this information into practice yet, but as I am reading it it seems like a simple and practical guide which wil be useful!

### Download to continue reading...

PHP: MySQL in 8 Hours, For Beginners, Learn PHP MySQL Fast! A Smart Way to Learn PHP MySQL, Plain & Simple, Learn PHP MySQL Programming Language in Easy Steps, A Beginner's Guide, Start Coding Today! PYTHON: Python in 8 Hours, For Beginners, Learn Python Fast! A Smart Way to Learn Python, Plain & Simple, Learn Python Programming Language in Easy Steps, A Beginner's Guide, Start Coding Today! ANGULARJS: AngularJS in 8 Hours, For Beginners, Learn AngularJS Fast! A Smart Way to Learn Angular JS, Learn AngularJS Programming Language in Easy Steps, A Beginner's Guide, Start Coding Today! C++: C++ in 8 Hours, For Beginners, Learn C++ Fast! A Smart Way to Learn C Plus Plus, Plain & Simple, Learn C++ Programming Language in Easy Steps, A Beginner's Guide, Start Coding Today! JAVASCRIPT: JavaScript in 8 Hours, For Beginners, Learn JavaScript Fast! A Smart Way to Learn JS, Plain & Simple, Learn JS Programming Language in Easy Steps, A Beginner's Guide, Start Coding Today! C++: The Fast Way - Learn C++ Programming, Start Coding TODAY with the Ultimate C++ for Beginners Guide JAVA: The Ultimate Guide to Learn Java Programming Fast (Programming, Java, Database, Java for dummies, coding books, java programming) (HTML, Javascript, ... Developers, Coding, CSS, PHP Book 1) C#: Programming Success in a Day: Beginners guide to fast, easy and efficient learning of C# programming (C#, C# Programming, C++ Programming, C++, C, C Programming, C# Language, C# Guide, C# Coding) Python: Learn Python FAST - The Ultimate Crash Course to Learning the Basics of the Python Programming Language In No Time (Python, Python Programming, ... (Learn Coding Fast with Hands-On Project 7) Java: The Ultimate Guide to Learn Java and C++ (Programming, Java, Database, Java for dummies, coding books, C programming, c plus plus, programming for ... Developers, Coding, CSS, PHP Book 2) C++: Beginners Guide to Learn C++ Programming Fast and Hacking for Dummies (c plus plus, C++ for beginners, JAVA, programming computer, hacking, how to ... Programming, Coding, CSS, Java, PHP Book 5) Programming: Computer Programming for Beginners: Learn the Basics of Java, SQL & C++ - 3. Edition (Coding, C Programming, Java Programming, SQL Programming, JavaScript, Python, PHP) Programming #57: C++ Programming Professional Made Easy & Android Programming in a Day

(C++ Programming, C++ Language, C++for beginners, C++, Programming ... Programming, Android, C, C Programming) SQL: Beginner's Guide for Coding SQL (database programming, computer programming, how to program, sql for dummies, java, mysql, The Oracle, python, PHP, ... (HTML, Programming, Coding, CSS Book 7) Python: Learn Python in One Day and Learn It Well. Python for Beginners with Hands-on Project. (Learn Coding Fast with Hands-On Project Book 1) CSS (with HTML5): Learn CSS in One Day and Learn It Well. CSS for Beginners with Hands-on Project. Includes HTML5. (Learn Coding Fast with Hands-On Project Book 2) C#: Learn C# in One Day and Learn It Well. C# for Beginners with Hands-on Project. (Learn Coding Fast with Hands-On Project Book 3) Python: Ultimate Crash Course to Learn It Well and Become an Expert in Python Programming (Hands-on Project, Learn Coding Fast, Machine Learning, Data Science) DOS: Programming Success in a Day: Beginners guide to fast, easy and efficient learning of DOS programming (DOS, ADA, Programming, DOS Programming, ADA ... LINUX, RPG, ADA Programming, Android, JAVA) ASP.NET: Programming success in a day: Beginners guide to fast, easy and efficient learning of ASP.NET programming (ASP.NET, ASP.NET Programming, ASP.NET ... ADA, Web Programming, Programming)

**Dmca**